МИНИСТЕРСТВО НАУКИ И ВЫСШЕГО ОБРАЗОВАНИЯ РОССИЙСКОЙ ФЕДЕРАЦИИ

### ФЕДЕРАЛЬНОЕ ГОСУДАРСТВЕННОЕ БЮДЖЕТНОЕ ОБРАЗОВАТЕЛЬНОЕ УЧРЕЖДЕНИЕ ВЫСШЕГО ОБРАЗОВАНИЯ «РЯЗАНСКИЙ ГОСУДАРСТВЕННЫЙ РАДИОТЕХНИЧЕСКИЙ УНИВЕРСИТЕТ ИМЕНИ В.Ф. УТКИНА»

Кафедра «Вычислительная и прикладная математика»

«СОГЛАСОВАНО» «УТВЕРЖДАЮ» Директор ИМиА

Проректор по РОПиМД

 $/$  Бодров О.А. « $\_\_\_\$  2020 г.

 $\frac{1}{\sqrt{1-\frac{1}{2}}\log(1-\frac{1}{2})}$  / <u>Корячко А.В.</u>  $\frac{\alpha}{2020 \text{ r}}$ .

Заведующий кафедрой

 $\sqrt{\frac{1}{2}}$  Овечкин Г.В. «  $\rightarrow$  2020 г.

Руководитель ОПОП

 $\overline{\phantom{a}}$  / Овечкин Г.В.  $\frac{\alpha}{2020 \text{ r}}$ .

# **РАБОЧАЯ ПРОГРАММА ДИСЦИПЛИНЫ Б2.Б.П.02.03 «ЭКСПЛУАТАЦИОННАЯ ПРАКТИКА»**

Направление подготовки 09.04.03 Прикладная информатика

Направленность (профиль) подготовки Прикладная информатика в экономике

> Уровень подготовки магистратура

Квалификация выпускника – магистр

Формы обучения – очная/очно-заочная

Рязань 2020 г.

### ЛИСТ СОГЛАСОВАНИЙ

Рабочая программа составлена с учетом требований федерального государственного образовательного стандарта высшего образования по направлению подготовки 09.04.03 «Прикладная информатика», утвержденного приказом Минобрнауки России от 19.09.2017 № 916.

Разработчик:

к.ф.-м.н., доцент каф. ВПМ **данный процент каф.** ВПМ **данный процент** каф. В

Программа рассмотрена и одобрена на заседании кафедры ВПМ

«11» июня 2020 г., протокол № 11

Заведующий кафедрой ВПМ д.т.н., проф. В Совечкин Г.В.

# **1. ЦЕЛЬ И ЗАДАЧИ ПРАКТИКИ**

Рабочая программа практики является составной частью основной профессиональной образовательной программы по направлению 09.04.03 «Прикладная информатика», разработанной в соответствии с Федеральным государственным образовательным стандартом высшего образования по направлению 09.04.03 «Прикладная информатика» (уровень магистратуры), утвержденным приказом Минобрнауки России.

Вид практики: *производственная практика*.

Тип практики: *эксплуатационная практика.*

Способ проведения практики: *стационарная, выездная*.

*Целью практики* является закрепление знаний и умений, полученных в процессе теоретического обучения в вузе при эксплуатации и сопровождении информационных систем, систем проектирования программного обеспечения, автоматизированных систем специального назначения в условиях промышленного производства на предприятии..

Для достижения указанной цели в процессе практики решаются следующие *задачи*.

1. знакомство с технологическими процессами предприятия в части использования в них информационных технологий;

2. приобретение практического опыта самостоятельной исследовательской и инженерной работы в сфере будущей профессиональной деятельности при эксплуатации автоматизированных систем специального назначения., соответствующего по структуре и содержанию предъявленным требованиям.

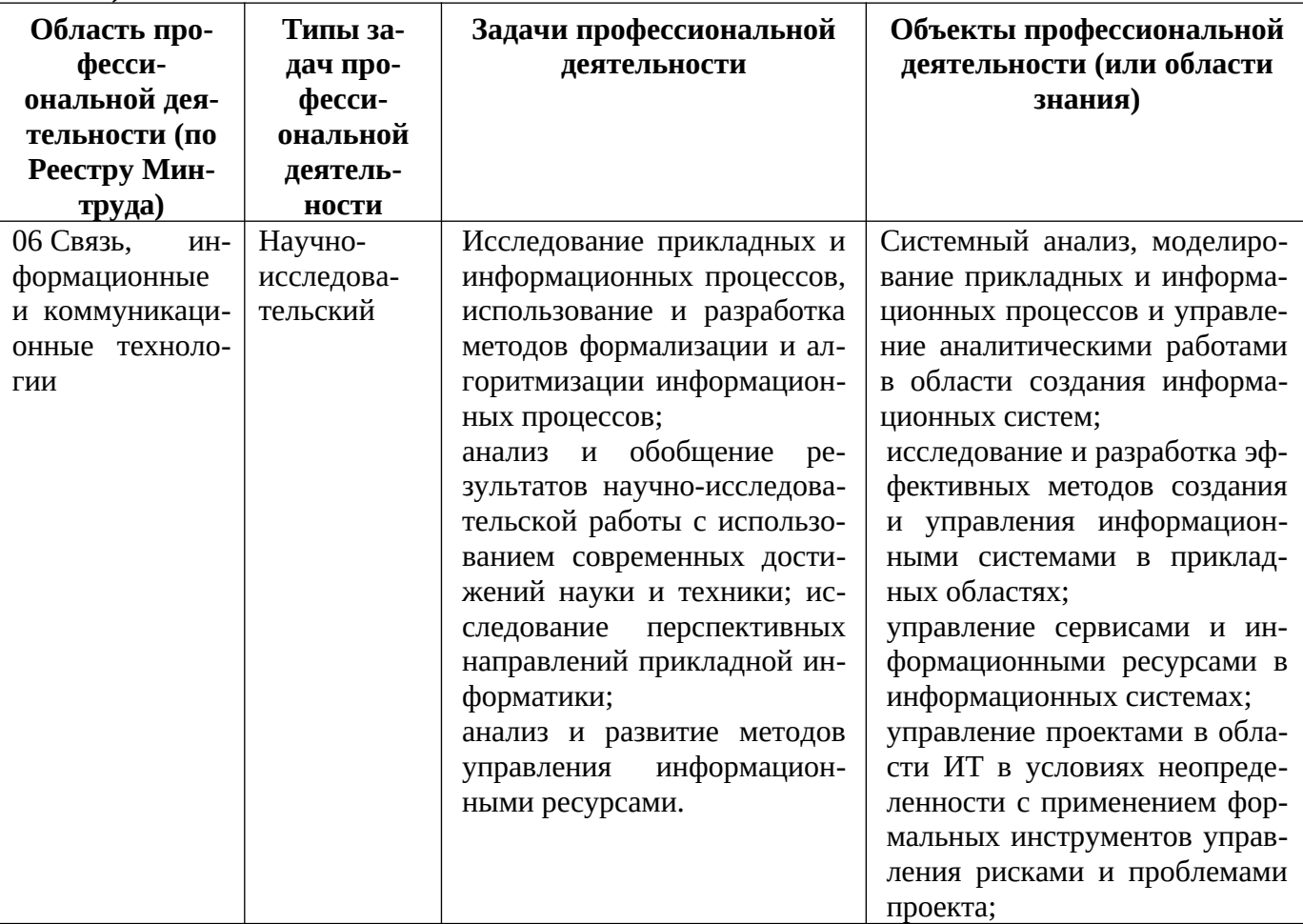

### **Перечень основных задач профессиональной деятельности выпускников (по типам)**

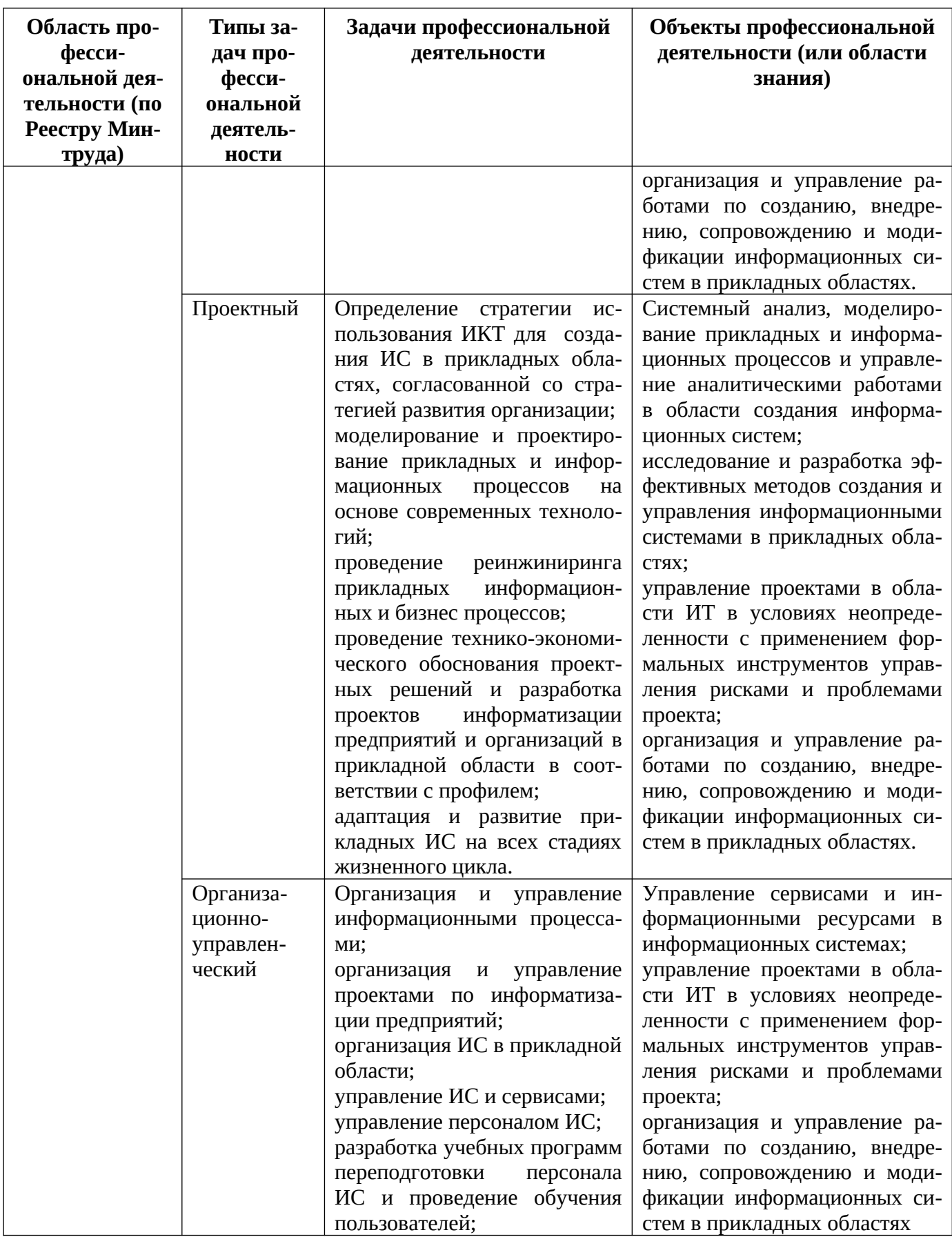

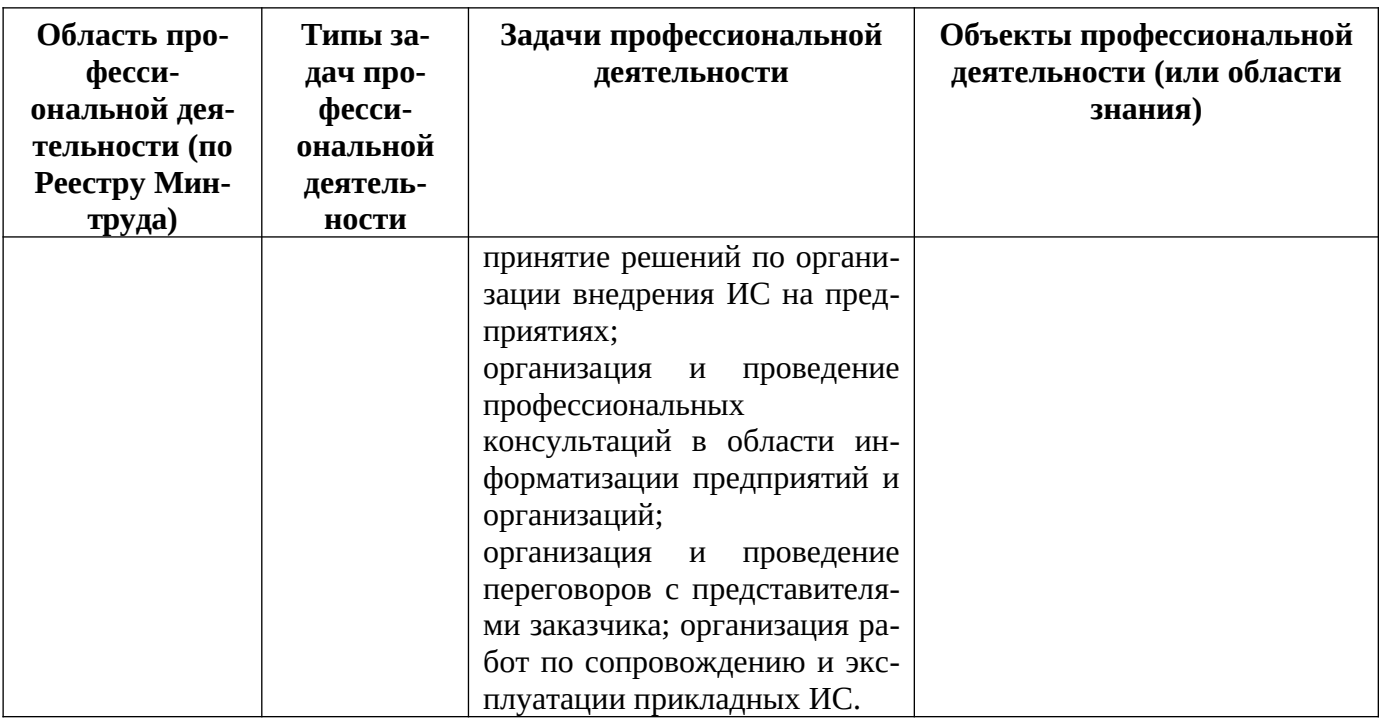

# 3. КОМПЕТЕНЦИИ ОБУЧАЮЩЕГОСЯ, ФОРМИРУЕМЫЕ В РЕЗУЛЬТАТЕ **ОСВОЕНИЯ ДИСЦИПЛИНЫ**

Процесс изучения дисциплины направлен на формирование следующих компетенций в соответствии с ФГОС ВО, ПООП (при наличии) по данному направлению подготовки, а также компетенций (при наличии), установленных университетом.

# Общепрофессиональные компетенции выпускников и индикаторы их достижения

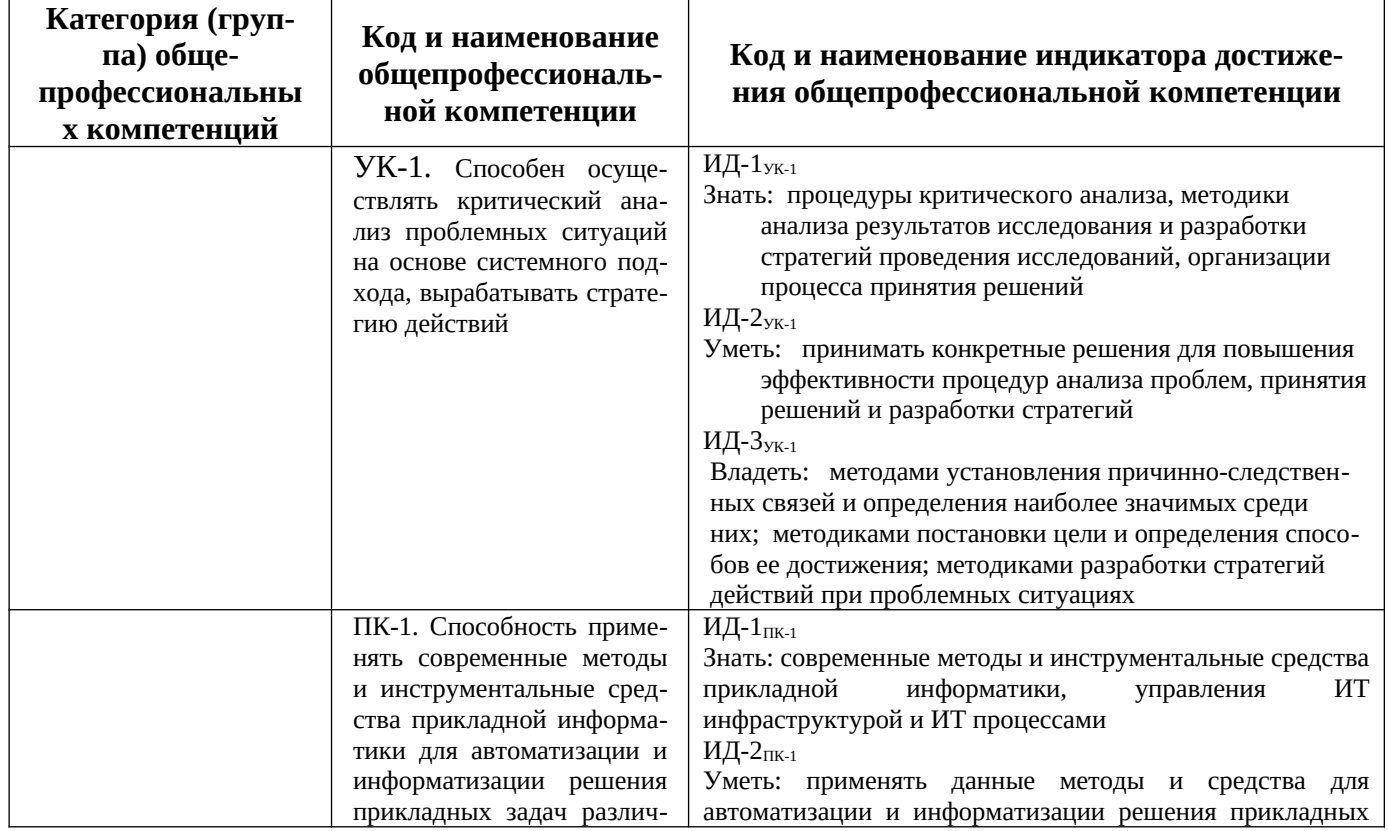

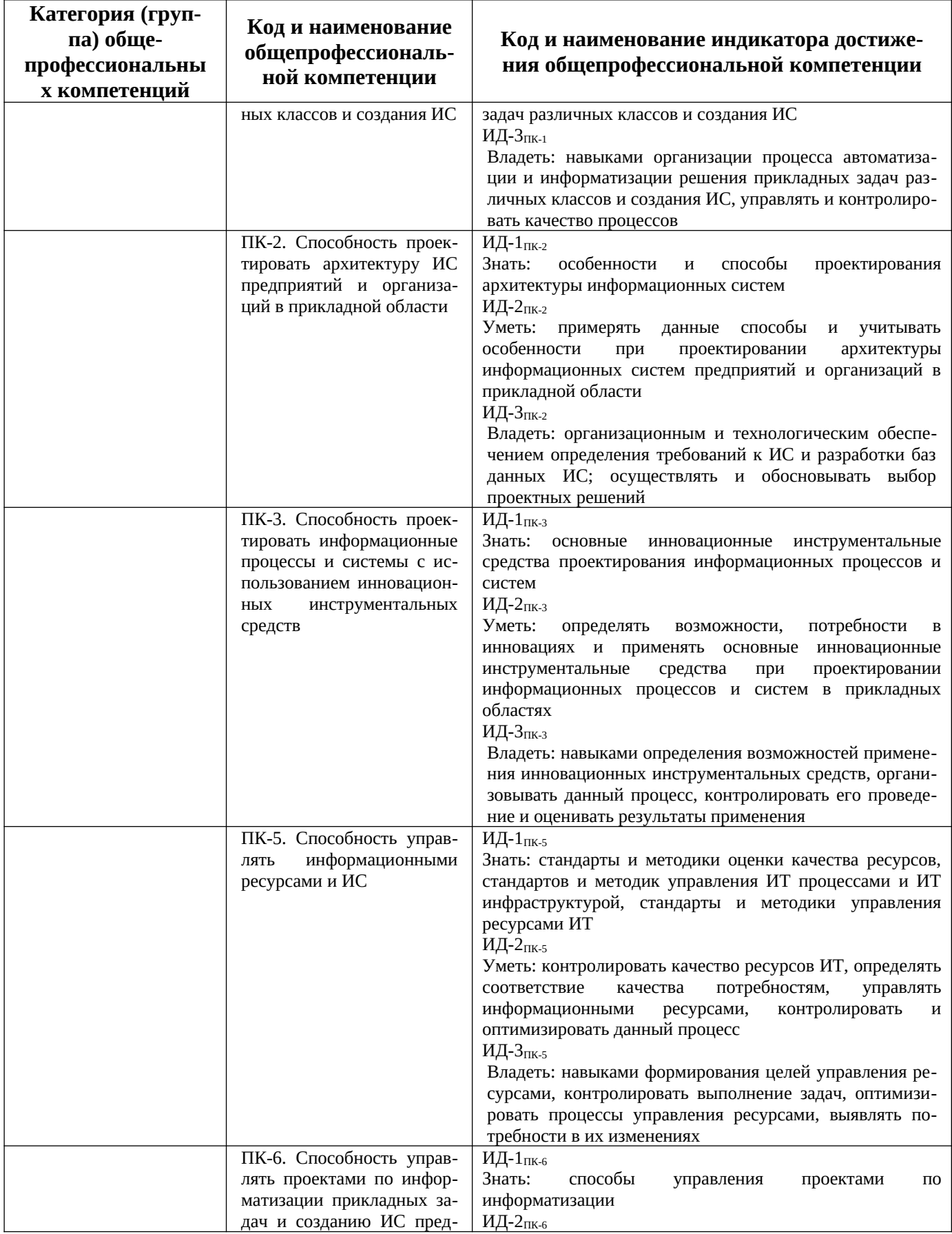

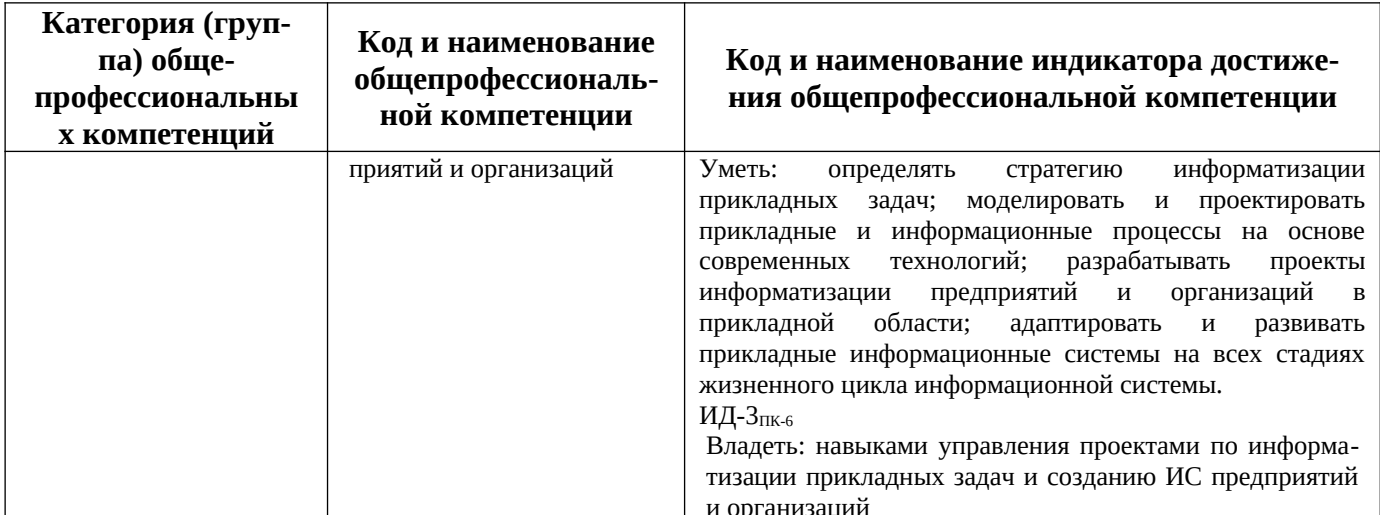

### 4. СТРУКТУРА И СОДЕРЖАНИЕ ДИСЦИПЛИНЫ

4.1 Объем дисциплины по семестрам (курсам) и видам занятий в зачетных единицах с указанием количества академических часов, выделенных на контактную работу обучающихся с преподавателем (по видам занятий) и на самостоятельную работу обучаюшихся

Общая трудоемкость дисциплины составляет 6 зачетных единиц (ЗЕ), 216 часов.

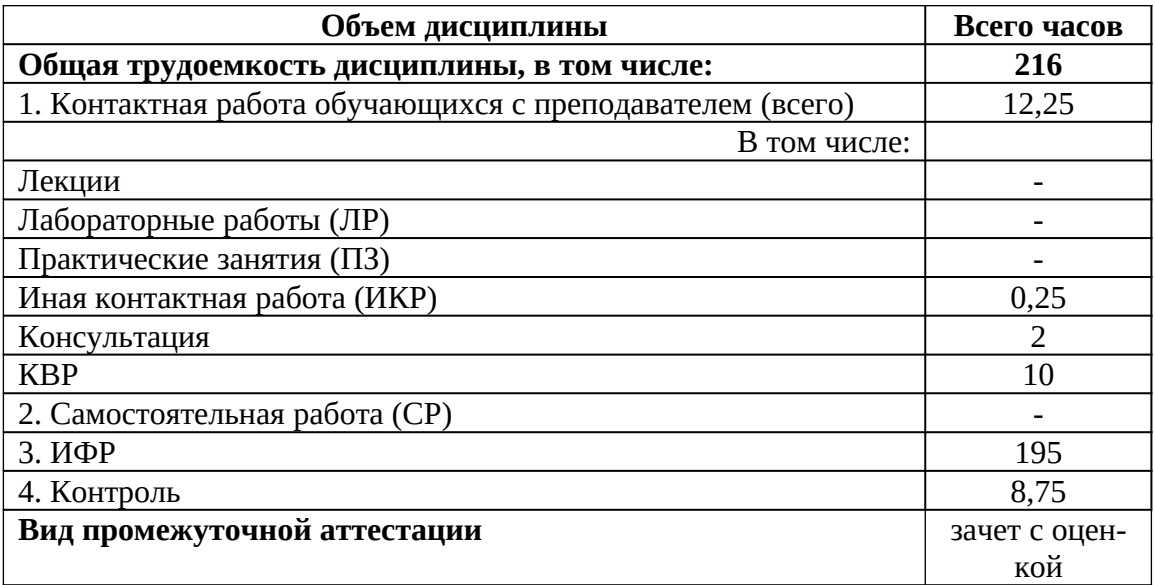

#### 4.2. Содержание практики.

Практика проводится на предприятиях, в организациях или учреждениях, в которых разрабатываются или эксплуатируются автоматизированные системы в соответствии с ОПОП ВО (далее – Предприятие). Организационно-правовая форма Предприятия может быть коммерческой или некоммерческой. В качестве Предприятия могут выступать и органы государственного и муниципального управления или индивидуальные предприниматели.

Содержание практики определяется Предприятием и согласуется с выпускающей кафедрой на основе ФГОС ВО по направлению 09.04.03«Прикладная информатика». При формировании задания на практику учитываются направление работы, интересы и возможности подразделений (отдел, лаборатория, научная группа и т.п.) Предприятия.

Для руководства практикой назначается руководитель практики от университета из

числа лиц, относящихся к профессорско-преподавательскому составу кафедры ВПМ, который:

- составляет рабочий график (план) проведения практики;
- участвует в разработке индивидуальных заданий для обучающихся, выполняемые в период практики;
- проводит организационное собрание со студентами, на котором обучающиеся знакомится с приказом на практику, рабочим графиком (планом) практики и критериями дифференциации оценок за практику, выдает рекомендации к формированию индивидуальных заданий, информирует о формах текущего и итогового контроля, прохождения практики;
- участвует в распределении обучающихся по рабочим местам и видам работ на Предприятии. При прохождении практики в индивидуальном порядке (отдельно от группы) определяет способы и формы взаимодействия с обучаемым на весь период прохождения практики;
- осуществляет контроль за соблюдением сроков проведения практики и соответствием ее содержания требованиям специальности;
- оказывает методическую помощь обучающимся при выполнении студентами индивидуальных заданий и выполнении отчета по практике
- оценивает результаты прохождения практики обучающимися на основании оформленного отчета и его защиты ;
- заполняет и представляет в деканат ведомости с оценками студентов по итогам практики.

На Предприятии для руководства практикой назначается **руководитель практики от предприятия** - работник Предприятия соответствующей квалификации и профиля, который:

- формирует задание на практику индивидуально каждому обучающемуся или группе при участии руководителя практики от Университета;
- обеспечивает соблюдение обучающимися правил техники безопасности и внутреннего распорядка работы;
- контролирует и помогает при выполнение обучающимися заданий на практику;
- организует экскурсии и/или обучение на Предприятии;
- взаимодействует с руководителем практики от Университета по всем вопросам, возникающим в ходе прохождения практики;
- пишет отзыв о прохождении практики каждому обучаемому индивидуально и утверждает его отчет о практике

Обучающийся в период прохождения практики обязан:

- в установленный срок прибыть на место прохождения практики (на Предприятие)
- неукоснительно соблюдать рабочий график (план) практики, правила техники безопасности на рабочем месте и правила внутреннего распорядка Предприятия;
- выполняет индивидуальное задание;
- в установленные рабочим графиком (планом) сроки оформляет в соответствии с требованиями и сдает отчет о практике руководителю практики от Университета.

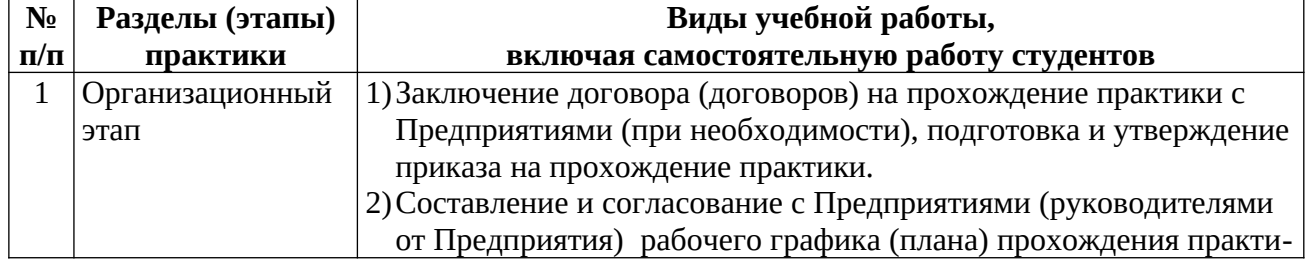

### **Виды работы при организации и проведении практики по этапам**

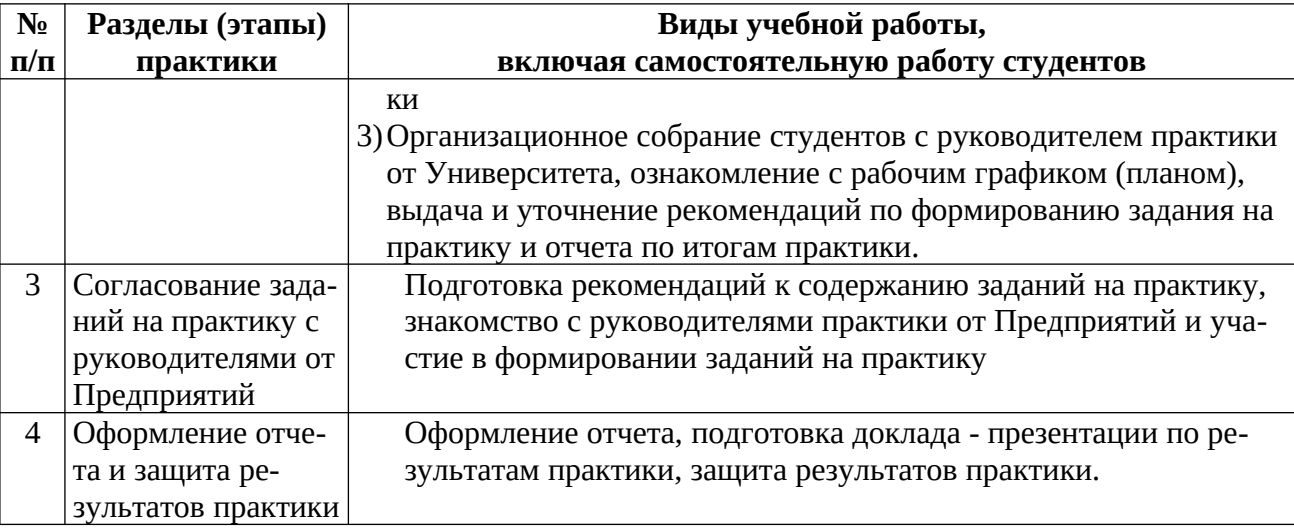

При определении темы задания целесообразно ориентировать студента на решение реальной задачи, связанной с определенным этапом проведения научного исследования, изготовления изделия или создания программного продукта. При выполнении задания студент подбирает литературу и другие источники по теме проводимой работы.

В результате прохождения практики студент **должен**:

- освоить используемое программное обеспечение и научиться его эксплуатировать;
- знать применяемую вычислительную технику и отдельные пакеты специализированных компьютерных программ;
- получить практические навыки при выполнении работ, предусмотренных индивидуальным планом практики.

### **6. Формы отчетности по практике**

Обязательные формы отчетности:

- 1. Задание на практику.
- 2. Отчет о практике, в т.ч. отзыв руководителя практики от университета.
- 3. Доклад и презентация по результатам практики.

### **5. ОЦЕНОЧНЫЕ МАТЕРИАЛЫ ДЛЯ ПРОВЕДЕНИЯ ПРОМЕЖУТОЧНОЙ АТТЕСТАЦИИ ОБУЧАЮЩИХСЯ ПО ДИСЦИПЛИНЕ**

Оценочные материалы приведены в приложении к рабочей программе дисциплины (см. документ «Оценочные материалы по дисциплине «Эксплуатационная практика»).

# **6. УЧЕБНО-МЕТОДИЧЕСКОЕ ОБЕСПЕЧЕНИЕ ДИСЦИПЛИНЫ**

*Основная учебная литература*

- 1. Золотов С.Ю. Проектирование информационных систем [Электронный ресурс]: учебное пособие / С.Ю. Золотов. — Электрон. текстовые данные. — Томск: Томский государственный университет систем управления и радиоэлектроники, Эль Контент, 2013. — 88 c. — 978-5-4332-0083-8. — Режим доступа: http://www.iprbookshop.ru/13965.html
- 2. Стасышин В.М. Проектирование информационных систем и баз данных [Электронный ресурс] : учебное пособие / В.М. Стасышин. — Электрон. текстовые данные. — Новосибирск: Новосибирский государственный технический университет, 2012. — 100 c. — 978-5-7782-2121-5. — Режим доступа: http://www.iprbookshop.ru/45001.html
- 3. Абрамов Г.В. Проектирование информационных систем [Электронный ресурс]: учебное пособие / Г.В. Абрамов, И.Е. Медведкова, Л.А. Коробова. — Электрон. текстовые данные. — Воронеж: Воронежский государственный университет инженерных техно-

логий, 2012. — 172 c. — 978-5-89448-953-7. — Режим доступа: http:// www.iprbookshop.ru/70816.html

*Дополнительная литература*

- 4. Малышева Е.Н. Проектирование информационных систем. Раздел 5. Индустриальное проектирование информационных систем. Объектно-ориентированная Case-технология проектирования информационных систем [Электронный ресурс] : учебное пособие / Е.Н. Малышева. — Электрон. текстовые данные. — Кемерово: Кемеровский государственный институт культуры, 2009. — 70 c. — 2227-8397. — Режим доступа: http:// www.iprbookshop.ru/22067.html
- 5. Давыдов А.Н. Линейное программирование: графический и аналитический методы [Электронный ресурс] : учебное пособие / А.Н. Давыдов. — Электрон. текстовые данные. — Самара: Самарский государственный архитектурно-строительный университет, ЭБС АСВ, 2014. — 106 c. — 978-5-9585-0604-0. — Режим доступа: [http://](http://www.iprbookshop.ru/43184.html) [www.iprbookshop.ru/43184.html](http://www.iprbookshop.ru/43184.html)
- 6. Домашнев П.А. Методы сортировки и поиска в информационных массивах [Электронный ресурс] : методические указания к лабораторным работам по курсу «Технологии программирования и структуры данных» / П.А. Домашнев, М.Г. Журавлева. — Электрон. текстовые данные. — Липецк: Липецкий государственный технический университет, ЭБС АСВ, 2014. — 33 c. — 2227-8397. — Режим доступа: http:// www.iprbookshop.ru/55642.html

# **7. ПЕРЕЧЕНЬ РЕСУРСОВ ИНФОРМАЦИОННО-ТЕЛЕКОММУНИКАЦИОННОЙ СЕТИ «ИНТЕРНЕТ», НЕОБХОДИМЫХ ДЛЯ ОСВОЕНИЯ ДИСЦИПЛИНЫ**

1. Электронно-библиотечная система «Лань». — Режим доступа: с любого компьютера РГРТУ без пароля. – URL: https://e.lanbook.com/

2. Электронно-библиотечная система «IPRbooks». — Режим доступа: с любого компьютера РГРТУ без пароля, из сети Интернет по паролю. — URL: https://iprbookshop.ru/.

3. Электронная библиотека РГРТУ. — URL: http://weblib.rrtu/ebs.

4. Научная электронная библиотека eLibrary. — URL: http//e.lib/vlsu.ru/www.uisrussia.msu.ru/elibrary.ru

5. Национальный открытый университет ИНТУИТ. — URL: http://www.intuit.ru/

6. Информационно-справочная система. — URL: http://window.edu.ru

# **8. ПЕРЕЧЕНЬ ИНФОРМАЦИОННЫХ ТЕХНОЛОГИЙ, ИСПОЛЬЗУЕМЫХ ПРИ ОСУЩЕСТВЛЕНИИ ОБРАЗОВАТЕЛЬНОГО ПРОЦЕССА ПО ДИСЦИПЛИНЕ, ВКЛЮЧАЯ ПЕРЕЧЕНЬ ПРОГРАММНОГО ОБЕСПЕЧЕНИЯ И ИНФОРМАЦИОННЫХ СПРАВОЧНЫХ СИСТЕМ**

1. Операционная система Windows XP (Microsoft Imagine, номер подписки 700102019, бессрочно);

2. Операционная система Windows XP (Microsoft Imagine, номер подписки ID 700565239, бессрочно);

3. Kaspersky Endpoint Security (коммерческая лицензия на 1000 компьютеров №2922- 190228-101204-557-1191, срок действия с 28.02.2019 по 07.03.2021)

4. LibreOffice

5. Adobe acrobat reader

6. Справочная правовая система «Консультант Плюс» [Электронный ресурс]. – Режим доступа: доступ из корпоративной сети РГРТУ – свободный.

# **9. МАТЕРИАЛЬНО-ТЕХНИЧЕСКОЕ ОБЕСПЕЧЕНИЕ ДИСЦИПЛИНЫ**

Для освоения дисциплины необходимы следующие материально-технические ресур-

CЫ:

аудитория для проведения лекционных и практических занятий, групповых и  $1)$ промежуточной индивидуальных консультаций, текущего контроля, аттестации, оборудованная маркерной (меловой) доской

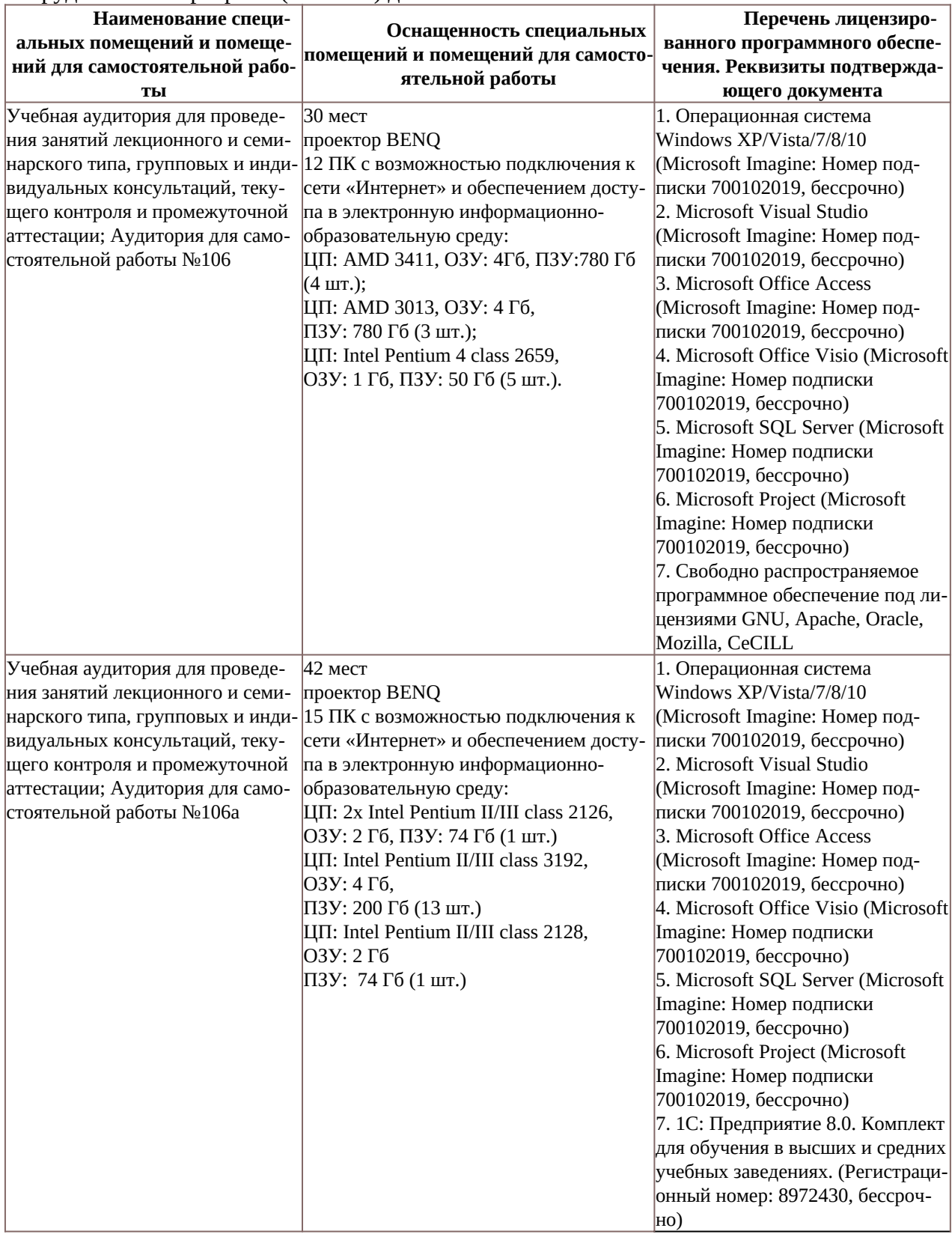

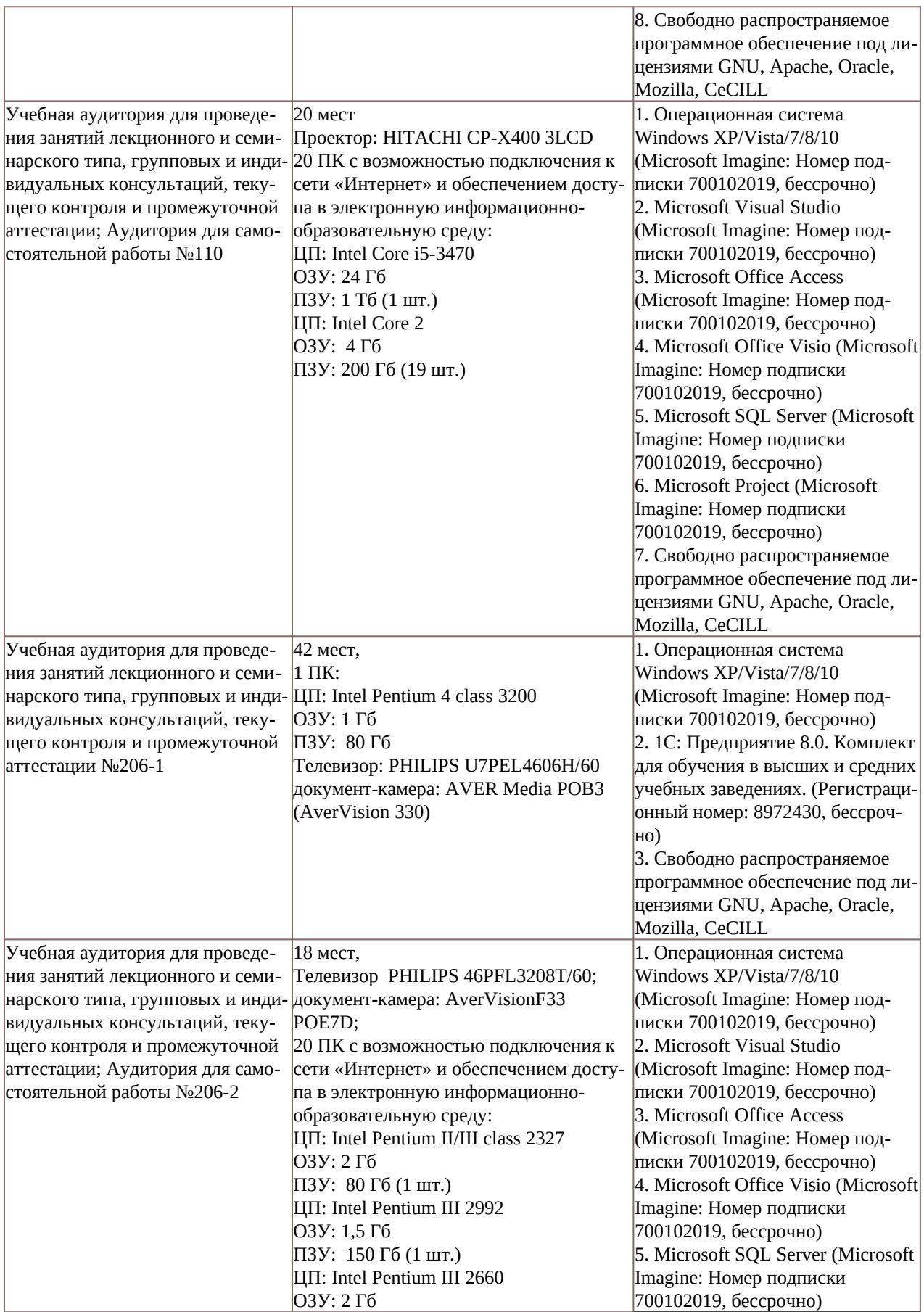

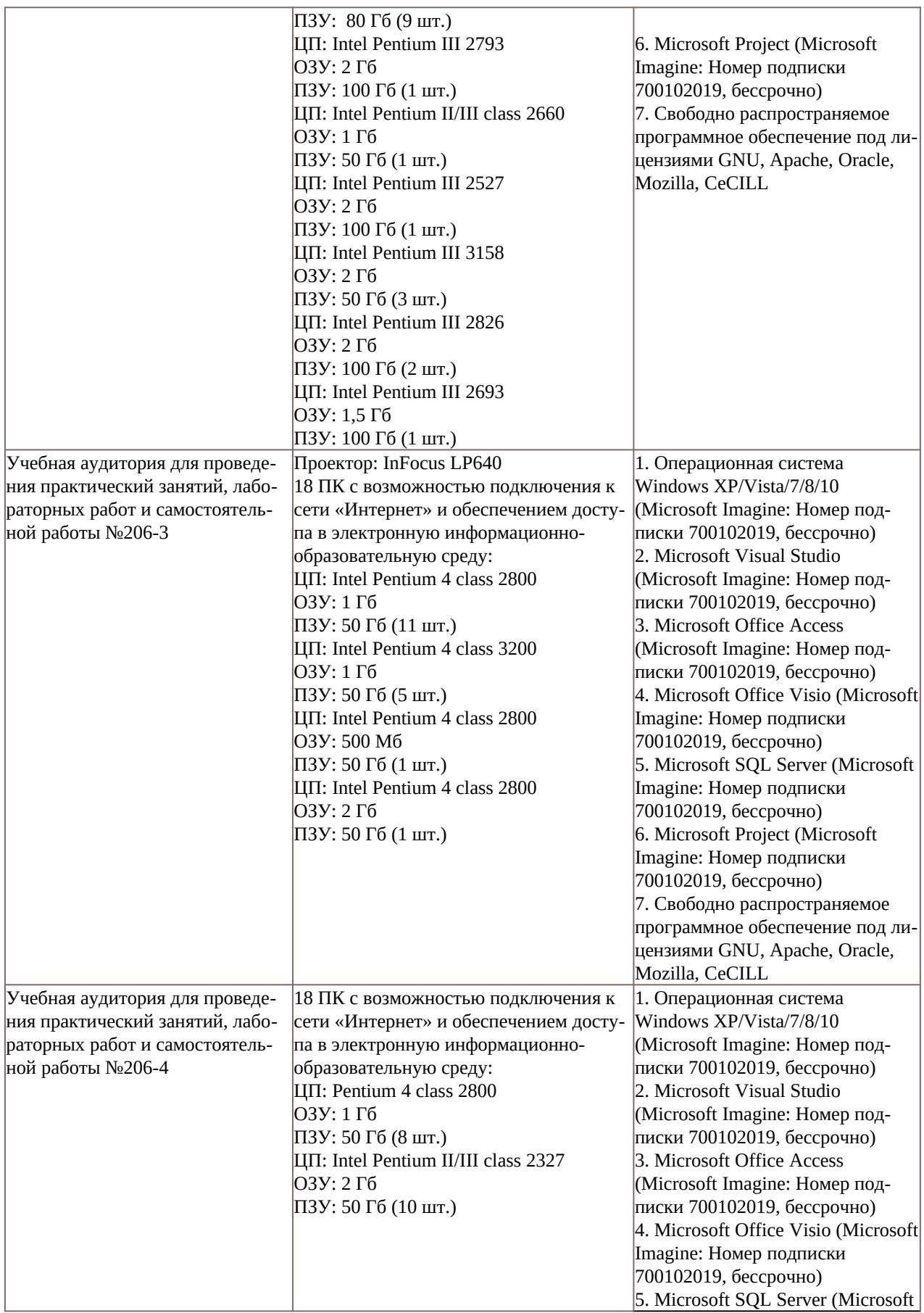

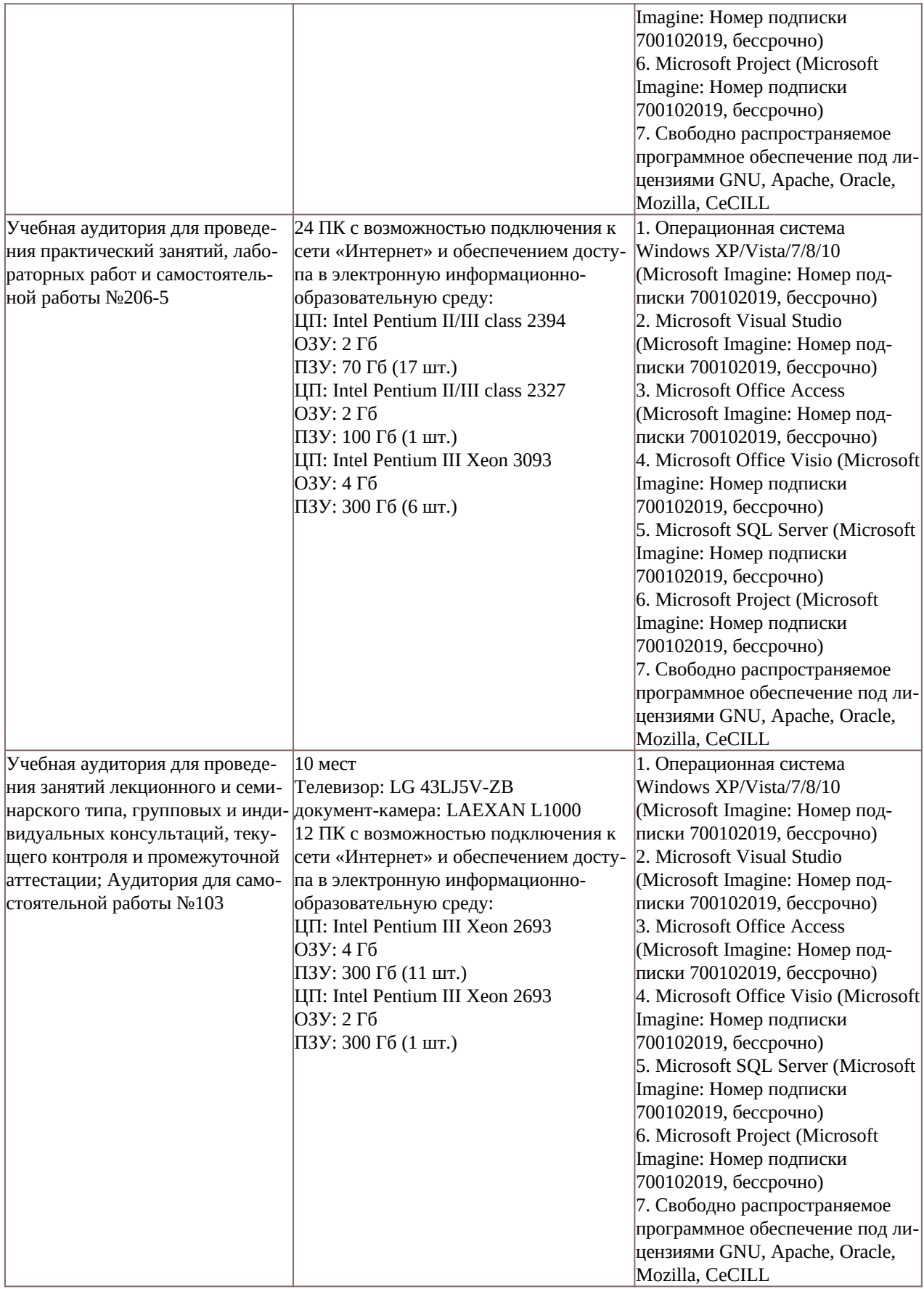